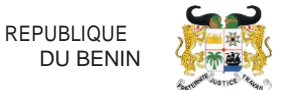

# **FORMULAIRE DE DEMANDE DE COMPTE UTILISATEUR GUCE MANUTENTIONNAIRE**

Le Guichet Unique du Commerce Extérieur (GUCE) est un système permettant aux opérateurs qui participent au commerce et au transport de communiquer des informations et documents à un seul point d'entrée afin de satisfaire à toutes les formalités requises en cas d'importation, d'exportationet de transit.

Le système du GUCE est un système basé sur la technologie web qui vous permettra d'effectuer et de suivre vos transactions en ligne.

Pour bénéficier des avantages du GUCE, il vous faudra remplir le formulaire de compte GUCE et suivre la procédure d'obtention du compte.

Les documents à joindre à votre demande sont :

- une copie de la pièce d'identité du représentant légal ;
- $\blacksquare$ une copie de la (les) pièce(s) d'identité de la (les) personne(s) souhaitant l'accès au GUCE ;
- $\mathbf{r}$ une copie de l'agrément délivré par le PAC;
- une copie de l'agrément délivré par la DGDDI;  $\blacksquare$
- $\blacksquare$ une copie des statuts de la société;
- une copie de l'attestation d'immatriculation d'Identifiant Fiscal Unique (IFU)  $\blacksquare$

# **RÉFÉRENCE POUR REMPLIR LE FORMULAIRE**

#### REPRÉSENTANT LÉGAL :

Cette partie devra contenir les informations de la personne disposant des pouvoirs pour agir au nom de l'entreprise et engager celle-ci.

#### MANUTENTIONNAIRE ·

Cette partie est consacrée aux informations relatives à la raison sociale et aux statuts de l'entreprise.

### COMPTE(S) UTILISATEUR(S) :

Ce cadre est réservé aux informations des agents qui utiliseront leurs comptes pour gérer les transactions.

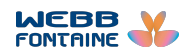

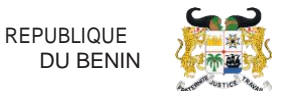

## NOTIFICATIONS DES OPÉRATIONS DANS LE GUCE (À REMPLIR UNIQUEMENT À LA PREMIÈRE DEMANDE DE CRÉATION DE COMPTE)

Cette partie est réservée aux informations concernant les adresses mails auxquelles le GUCE enverra des notifications à la confirmation des opérations dans les modules suivants :

- E-Voyage : module d'annonce et de suivi des escales de navires.
- E-Manifeste : module de création et de soumission des manifestes dans Sydonia World.
- E-Mouvement : module de suivi intégral des opérations effectuées sur les marchandises importées et exportées.
- E-Release : module de gestion de la relâche.

Le paramétrage de ces notifications se fera à la création de votre entreprise dans la base de données du GUCE.

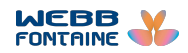

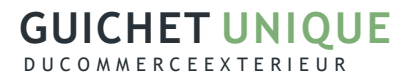

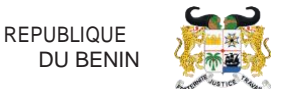

## FORMULAIRE DE DEMANDE DE COMPTE UTILISATEUR GUCE -

#### MANUTENTIONNAIRE

**Formulaire à envoyer par email à comptes-guce-bj@webbfontaine.com, accompagné des pièces jointes obligatoires.**

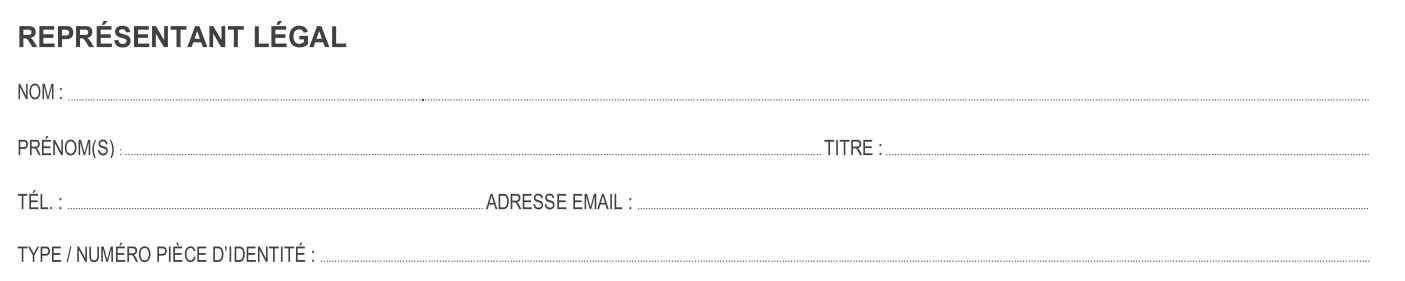

## **DEMANDE PRESENTÉE PAR LE MANUTENTIONNAIRE :**

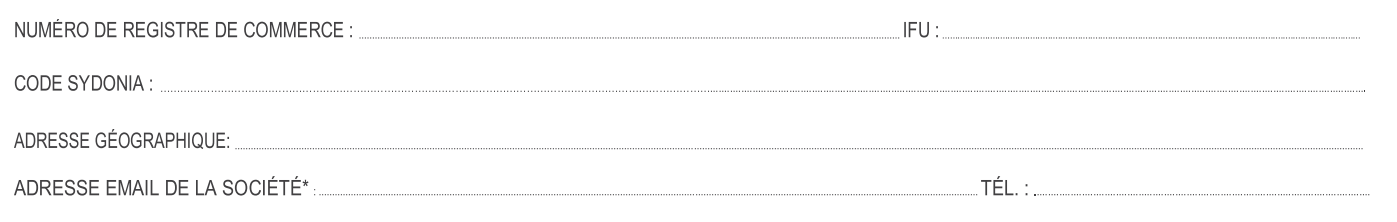

\*Cette adresse e-mail doit correspondre à celle à utiliser pour communiquer avec la société. Elle est unique par société.

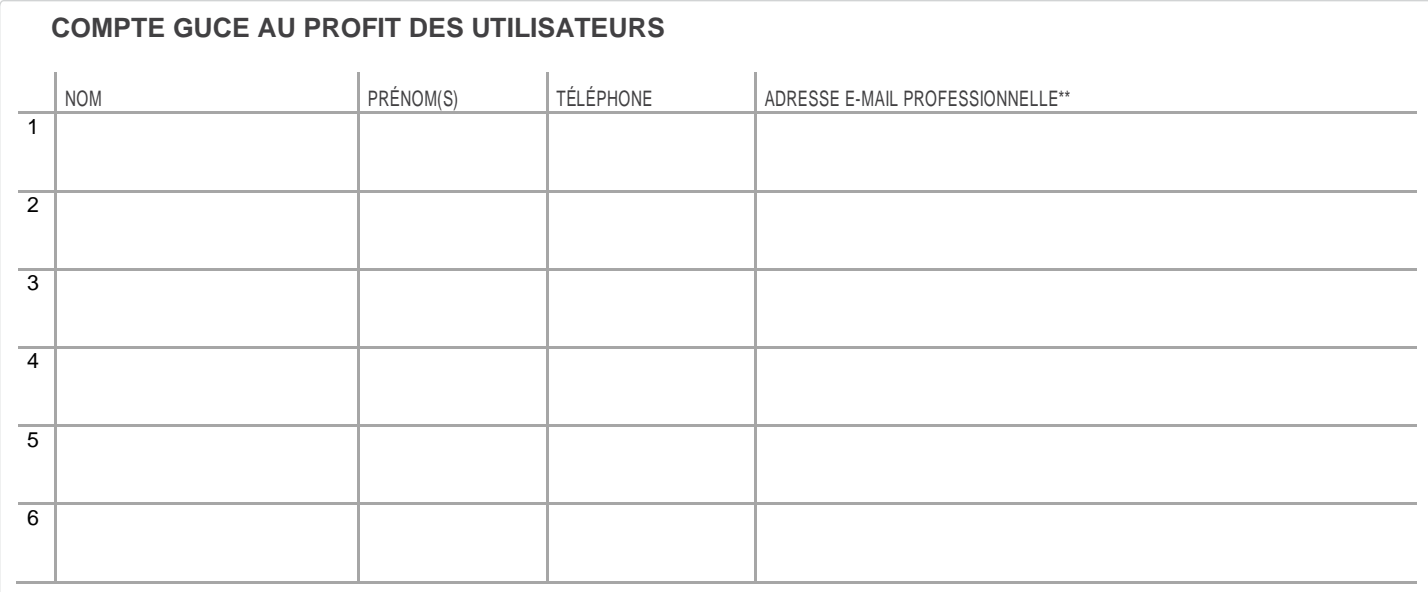

\*\* Cette adresse email sera utilisée par le GUCE pour envoyer le Nom d'utilisateur et le Mot de passe de connexion. Elle est unique par utilisateur.

NOM ET PRÉNOM(S) DU REPRÉSENTANT LÉGAL : ………………...……………………………………………………………………………………………………………………………………………………………………………………………………………………… ….……………………

SIGNATURE ET CACHET DE LA SOCIÉTÉ : DATE : ……………………………………………………………………………………………………………..………………………………….…………………

AVERTISSEMENT : Le compte GUCE est destiné à l'usage exclusif de la personne ou de l'entité nommée ci-dessus ("Utilisateur"). L'Utilisateur est seul responsable de la confidentialité du code d'accès qui lui est octroyé. Webb Fontaine décline toute responsabilité en cas d'usage du code d'accès et du compte par une tierce personne.

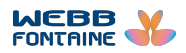

## **GUICHET UNIQUE** D U C O M M E R C E E X T E R I E U R

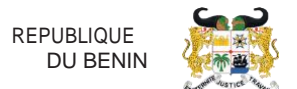

: .............................................................................................................................................................................................................................................................................................

## **NOTIFICATIONS DES OPÉRATIONS DANS LE GUCE**

Après la confirmation des opérations ci-dessous mentionnées, le GUCE vous offre la possibilité d'être notifié par mail. Souhaitez-vous recevoir toutes les notifications à la même adresse électronique ? Si oui, laquelle ?

Dans le cas contraire, pour chaque type de notification, veuillez indiquer l'adresse mail à paramétrer pour la recevoir. Mettez une croix (X) si vous ne souhaitez pas recevoir la notification concernée.

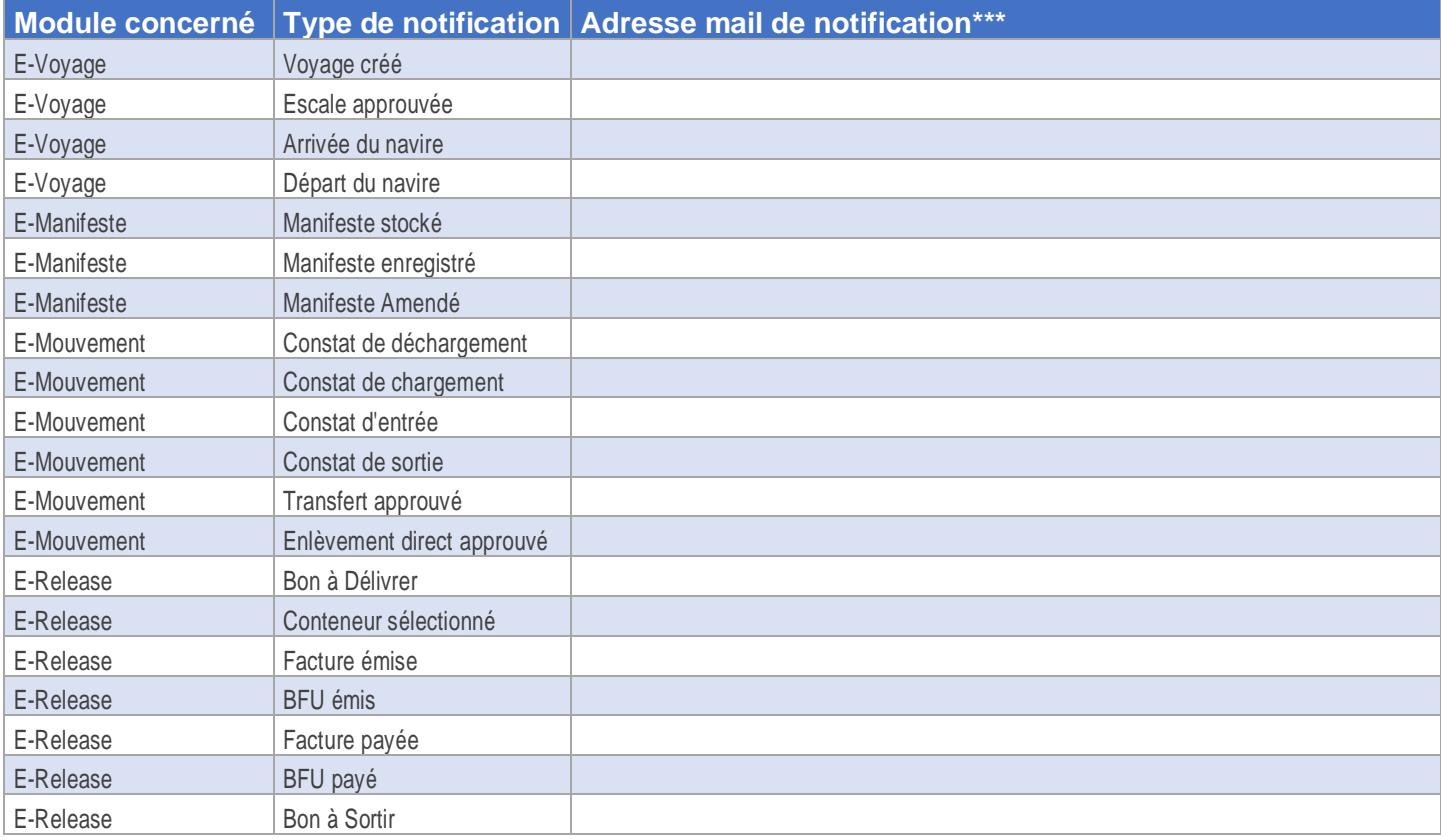

\*\*\*Vous avez la possibilité de renseigner plusieurs adresses mail de notification par type d'opération. Nous vous suggérons toutefois de privilégier des listes de diffusion auxquelles seront rattachées les adresses individuelles concernées.

NOM ET PRÉNOM(S) DU REPRÉSENTANT LÉGAL : ....

SIGNATURE ET CACHET DE LA SOCIÉTÉ : DATE : …………………………………………………………………………………………………………………………………………….

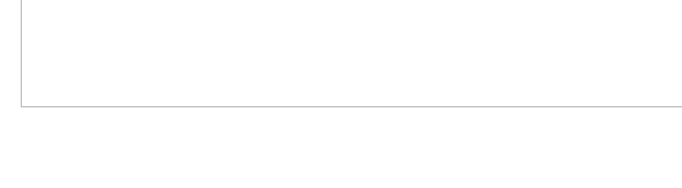

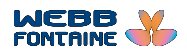